## Document exemple

<?xml version='1.0' encoding="ISO-8859-1"?>

<COURS CODE="TC234">

<SUJET>Publication XSLT</SUJET>

<ENSEIGNANTS>

<!-- Enseignant responsable -->

<NOM>Amann</NOM>

<NOM>Rigaux</NOM>

</ENSEIGNANTS>

<PROGRAMME>

<SEANCES>

<SEANCE ID="1">Documents XML</SEANCE>

<SEANCE ID="2">Programmation XSLT</SEANCE>

<ANNEE>2003</ANNEE>

 $\langle$ /SEANCES>

</PROGRAMME>

</COURS> http://www.lamsade.dauphine.fr/rigaux/web/

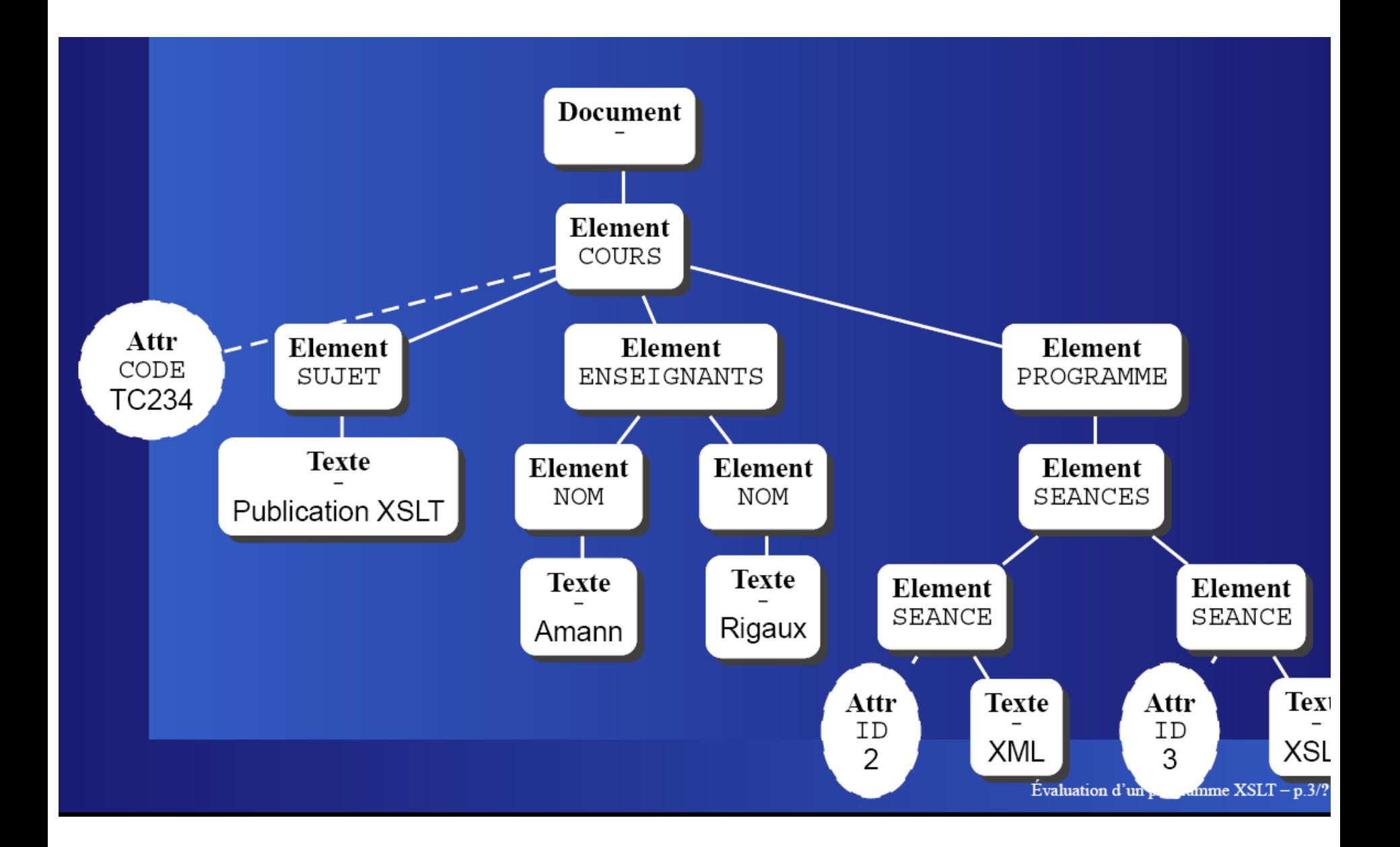

## Résultat 1

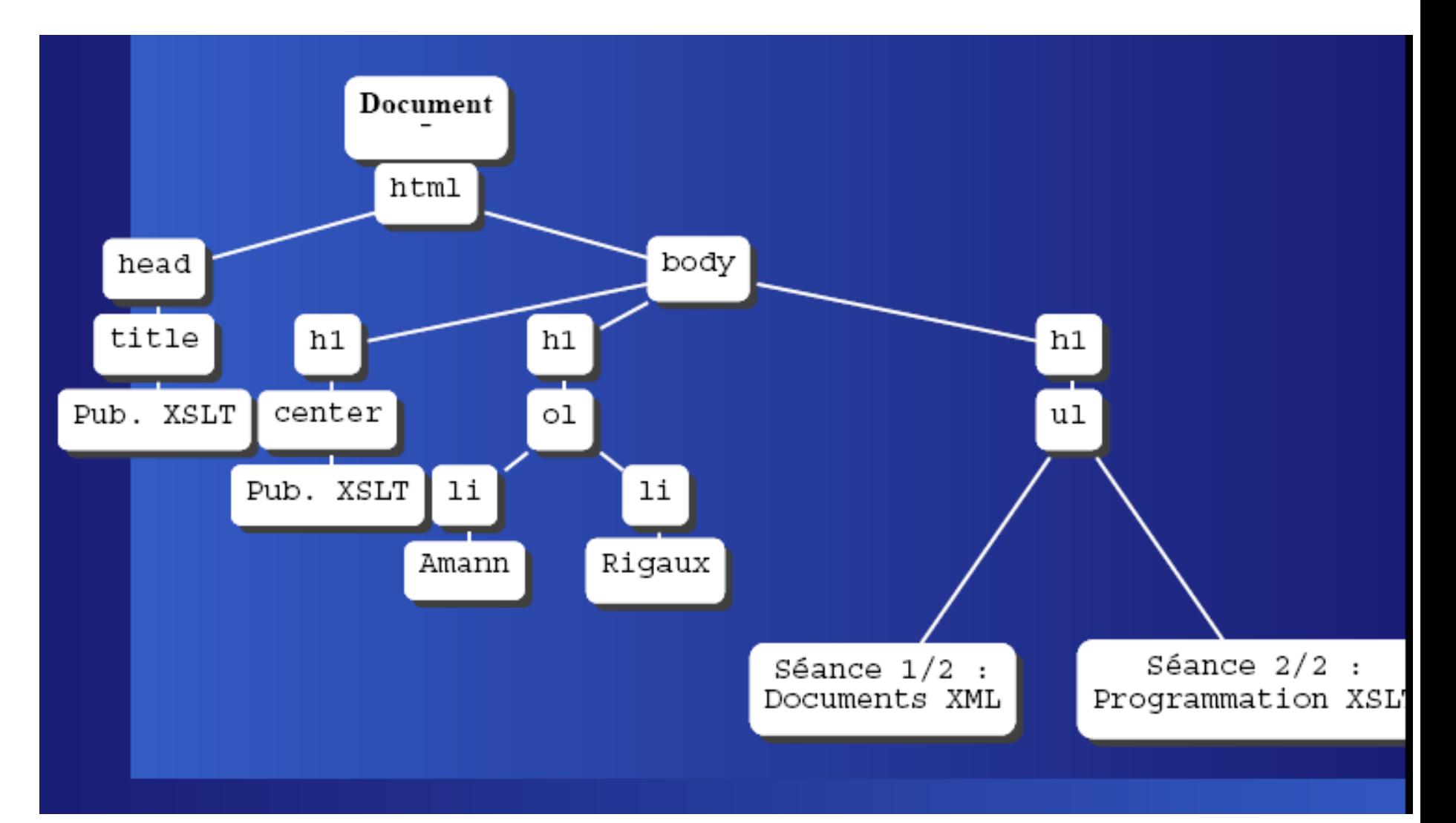

## Résultat 2

<?xml version="1.0" encoding="ISO-8859-1"?> <PROGRAMME>

Programme 1/1 :

<SEANCES>

- Séance 1/2 : Documents XML
- Séance 2/2 : Programmation XSLT

 $\langle$ /SEANCES>

Valable pour l'année 2003

</PROGRAMME>

#### Document source

<?xml version="1.0" encoding="ISO-8859-1"?>  $<$ ANNUATRE $>$ 

<PERSONNE>

<NOM>Amann</NOM>

<PRENOM>Bernd</PRENOM>

<EMAIL>amann@cnam.fr</EMAIL>

</PERSONNE>

<PERSONNE>

<NOM>Rigaux</NOM>

<PRENOM>Philippe</PRENOM>

<EMAIL>rigaux@lri.fr</EMAIL>

</PERSONNE>

</ANNUAIRE>

# Résultat

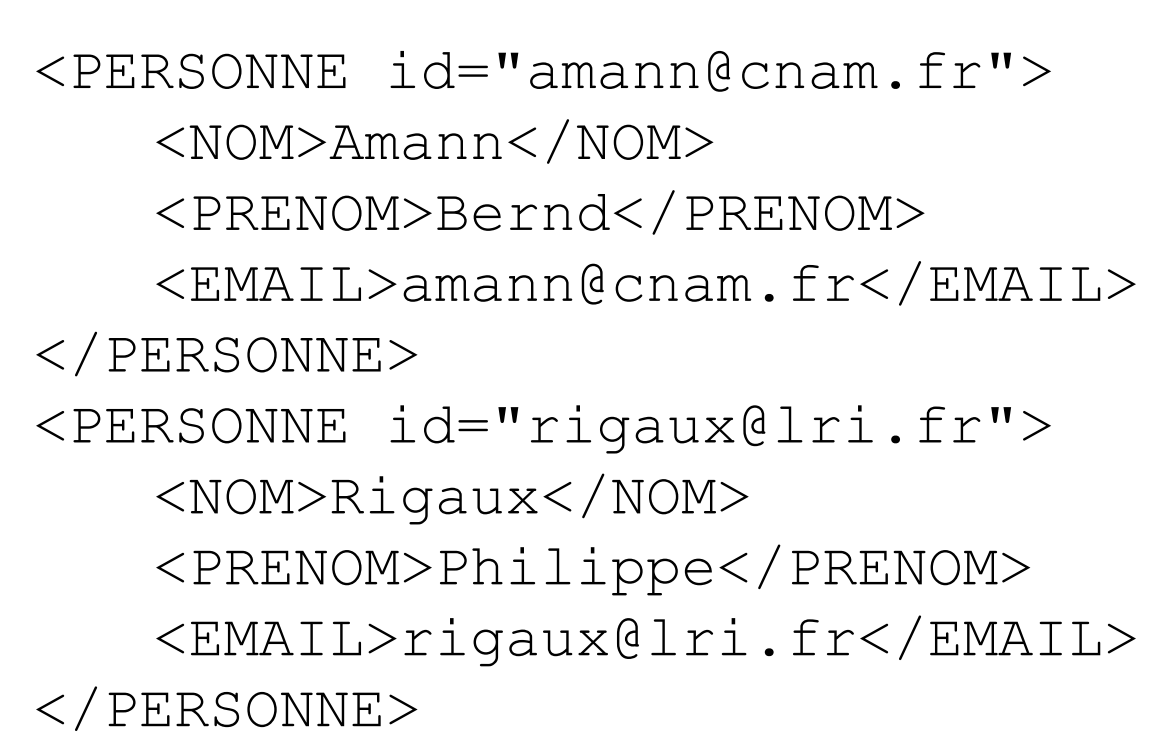

 $\dots$ 

 $...$